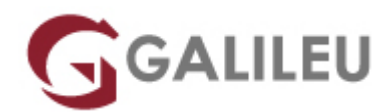

## Excel – Programação em Visual Basic for Applications

Tecnologias de Informação - Office

- **Nível:** Avançado
- **Duração:** 21h

### Sobre o curso

O objetivo deste curso visa preparar utilizadores de Microsoft Excel no desenvolvimento de pequenos programas para automatização de tarefas repetitivas recorrendo ao Visual Basic for Applications.

### **Destinatários**

Utilizadores avançados que pretendam extrair todas as potencialidades da automatização e personalização do Excel, através da programação de macros em Visual Basic for Applications.

## Pré-requisitos

- Ter frequentado um dos seguintes cursos:
	- ❍ [Excel Avançado](https://www.galileu.pt/curso/excel-avancado/)
	- ❍ [Excel Avançado E-Learning](https://www.galileu.pt/curso/excel-avancado-e-learning/)
	- Ou ter conhecimentos equivalentes.
- Conhecimentos preferenciais de linguagem de programação Visual Basic ou Visual Basic for Applications.

# Metodologia

- Sessões mistas de teoria e prática, com descrição dos assuntos pelo formador e intervenção por parte dos participantes.
- Exercícios e simulação de situações práticas.
- **1 mês de apoio pedagógico Pós-Formação**

Após a conclusão da formação, terá durante 1 mês a possibilidade de tirar dúvidas sobre a matéria abordada junto dos nossos formadores, através do acesso à sala aberta virtual ou através de email

# Programa

- Introdução
- Macros
- $\bullet$  O ambiente VBA
- Terminologia
- Características específicas do Excel

#### **Introdução**

● Descrição dos aspectos fundamentais da linguagem de programação VBA.

#### **Macros**

- Processos de criação de uma macro em VBA através do macro recorder e sua posterior alteração a folha "module";
- Associação de macros a botões, opções de menu ou objectos gráficos da folha.

#### **O ambiente VBA**

- O Visual Basic Editor e as janelas debugger e object browser;
- Organização dos procedimentos e módulos em workbooks;
- Chamada de procedimentos de outros workbooks.

#### **Terminologia**

● Os objectos, colecções, propriedades e métodos característicos do Excel: workbook, worksheet, sheet, range, chart, window.

#### **Características específicas do Excel**

- Criação de procedimentos gerais, functions e eventos;
- Variáveis e constantes;
- Criação de estruturas de decisão e repetição;
- Trabalhar com objectos;
- Tratamento de erros;
- Criação de forms.